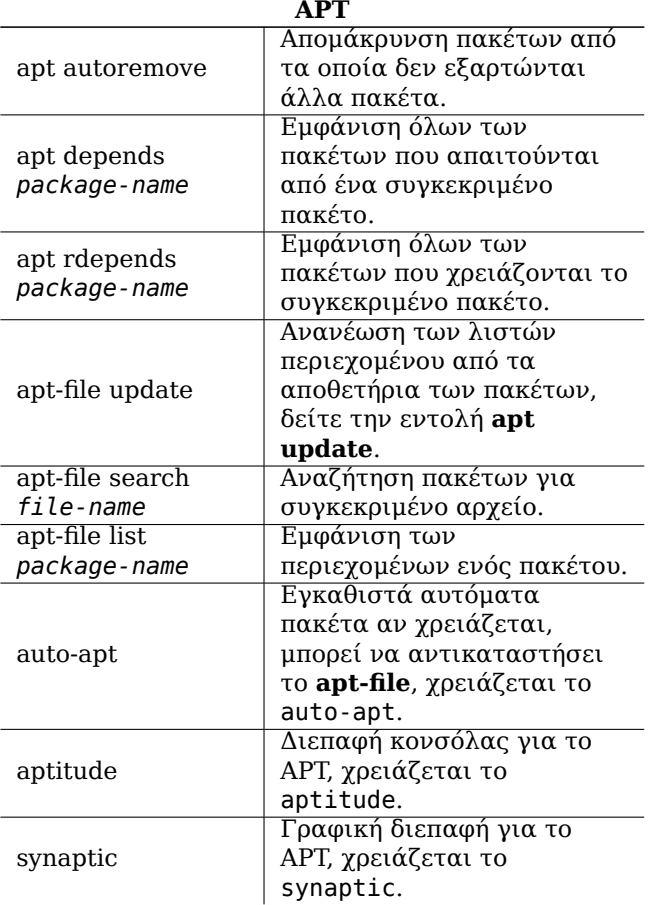

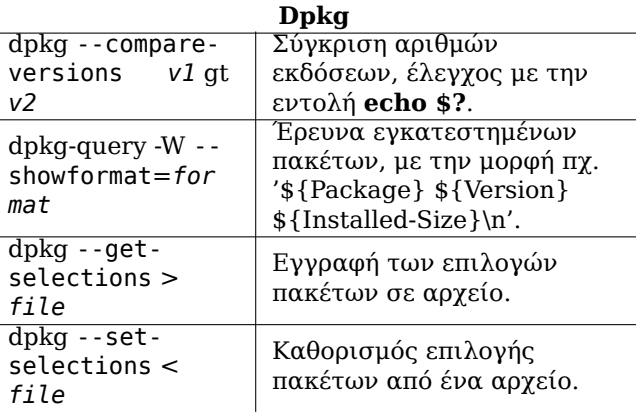

## Το Δίκτυο  $7$ etc/network/ Ρύθμιση της διεπαφής interfaces δικτύου. Εκκίνηση, τερματισμός δικτυακών διεπαφών ifup, ifdown  $[device]$ σύμφωνα με τα παραπάνω αργεία. Εμφάνιση και χειρισμός δικτυακών διεπαφών και /sbin/ip δρομολόγησης, χρειάζεται το aptitude. Είσοδος σε ένα άλλο ssh -X user@host μηγάνημα. Αντιγραφή αρχείων σε ένα scp files user@ άλλο μηχάνημα (και  $host: path$ αντίστροφα).

## Κάρτα Αναφοράς για το<br>Debian GNU/Linux

Έκδοση 9.0 for Debian 9 'Stretch' - 2016-03-31 http://www.debian.org/

## Βρίσκοντας Βοήθεια

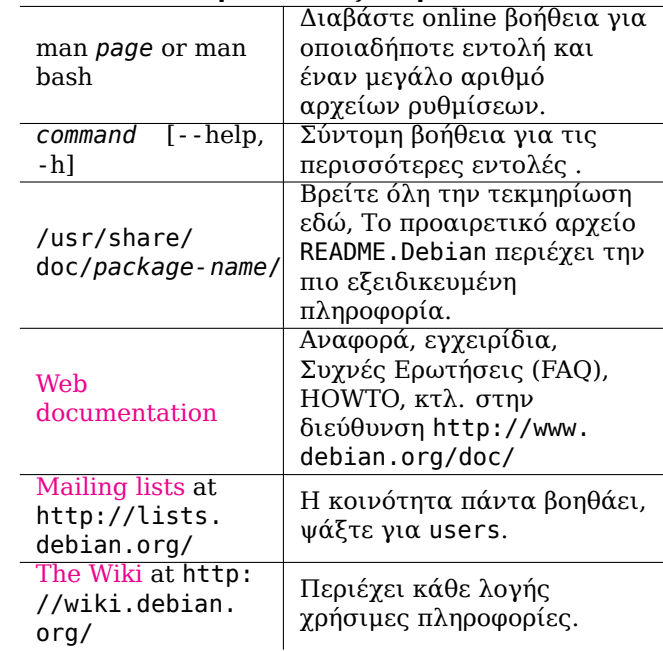

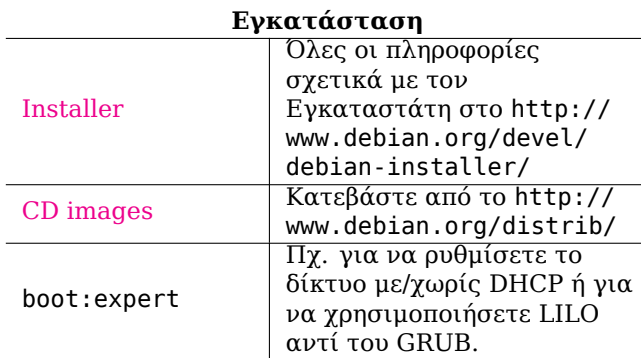

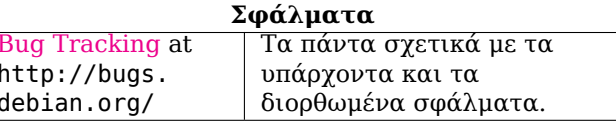

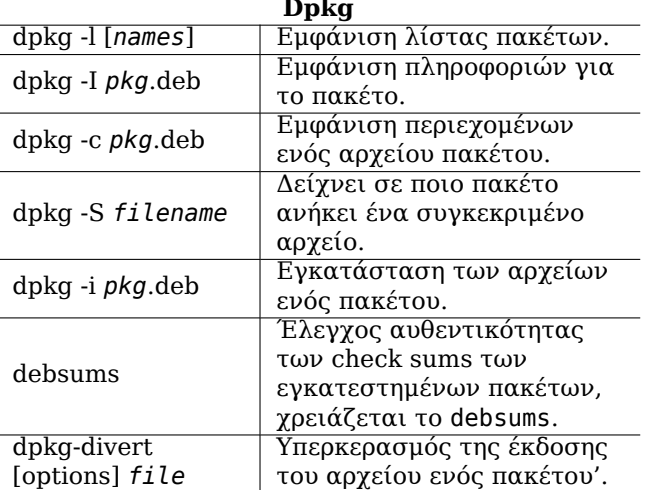

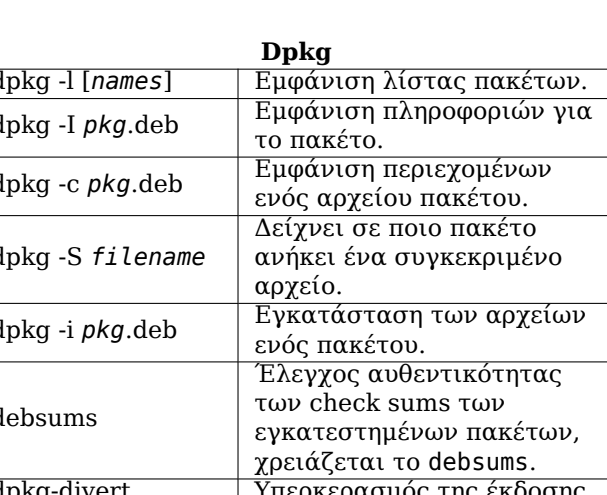

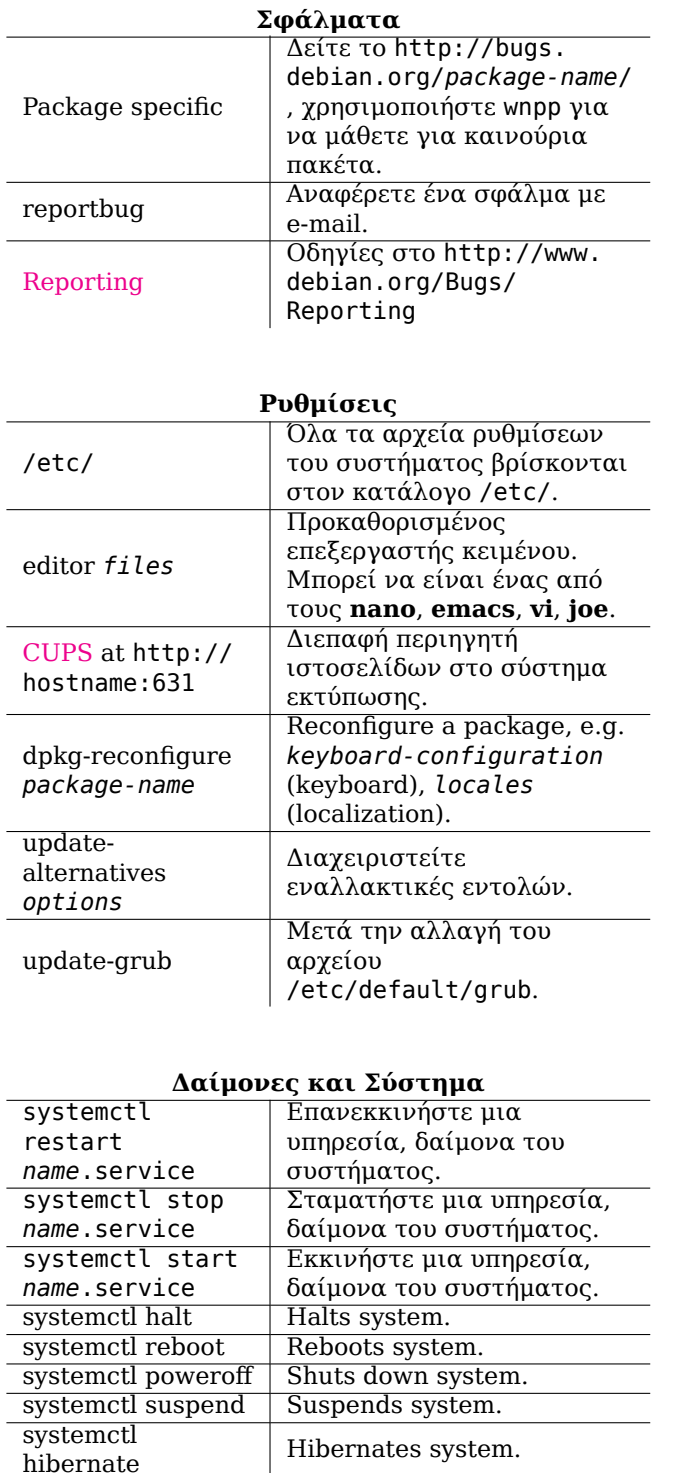

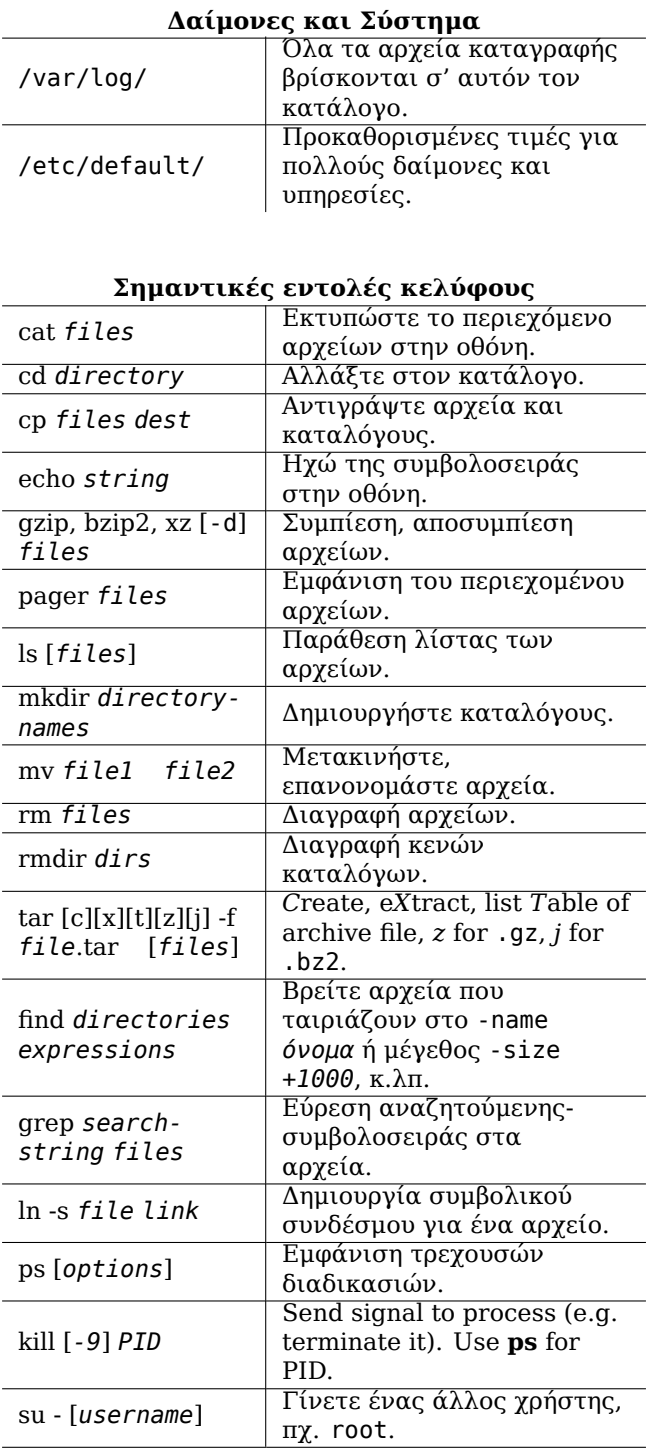

## Σημαντικές εντολές κελύφους

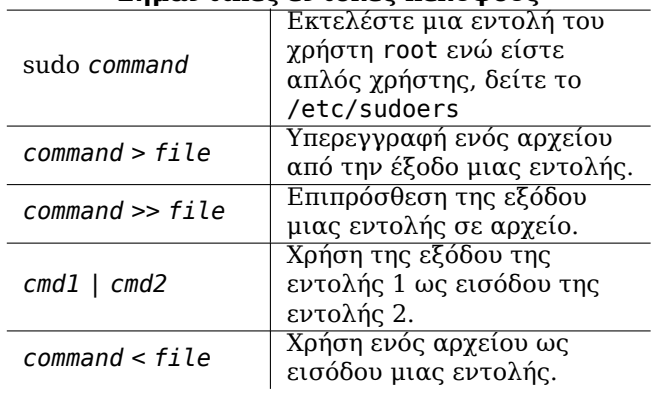

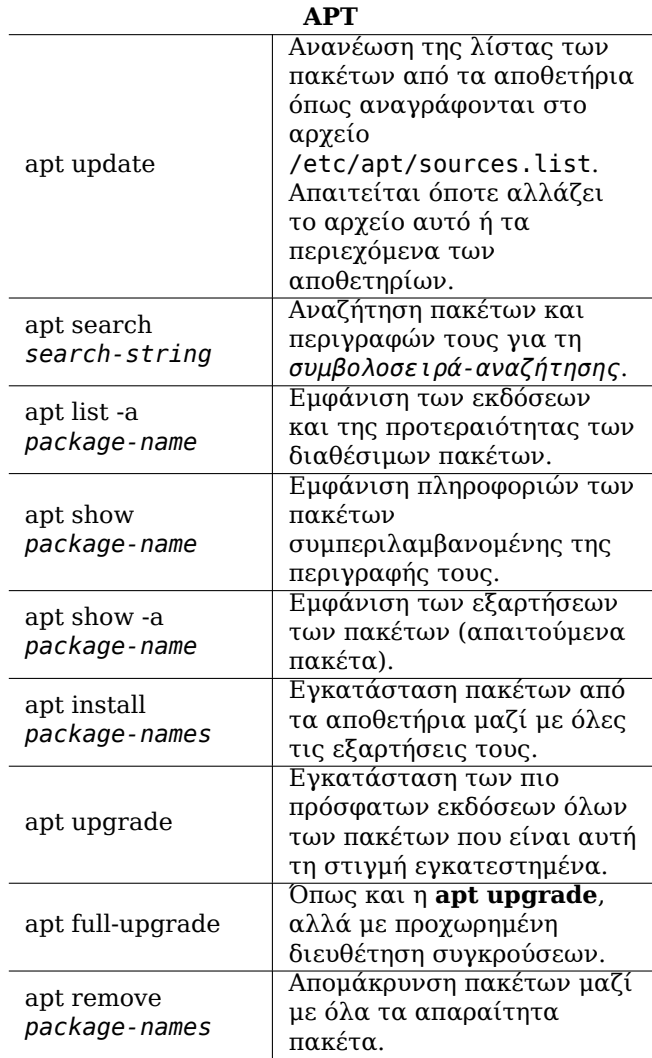